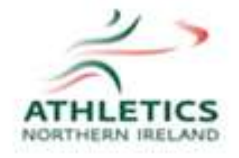

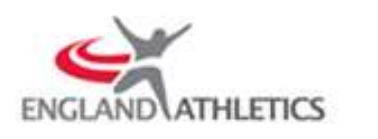

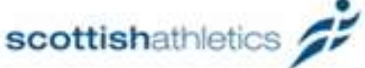

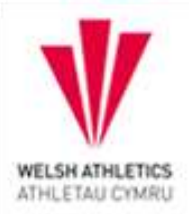

# **ATHLETICS HUB ORIENTATION**

### **Log in - [Athletics Hub](https://www.athleticshub.co.uk/login?s_id=6aeed9408a6c29591c0788f7069d33ad)**

### **Enter URN Number e.g., 1234567 or your email address, followed by your password**

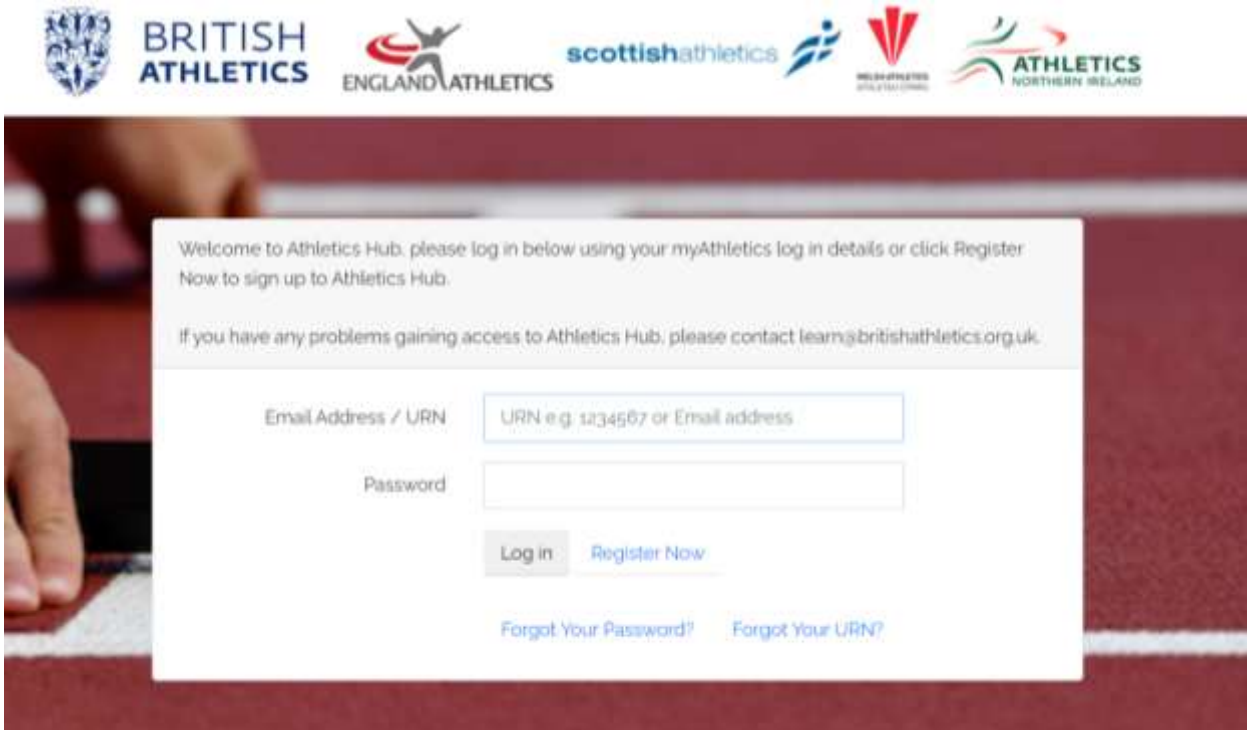

**Click 'Log In'** 

## **If you are unable to login or cannot locate your URN/login details**

Please contact: England – [mritchie@englandathletics.org](mailto:mritchie@englandathletics.org)

# **MYATHLETICS PORTAL DASHBOARD**

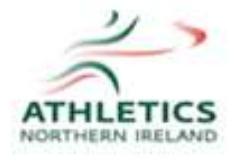

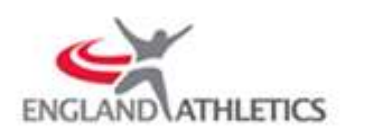

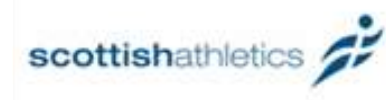

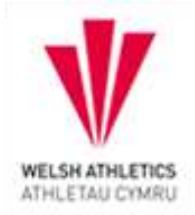

### **HERE YOU CAN VIEW ALL TABS ON THE PLATFORM**

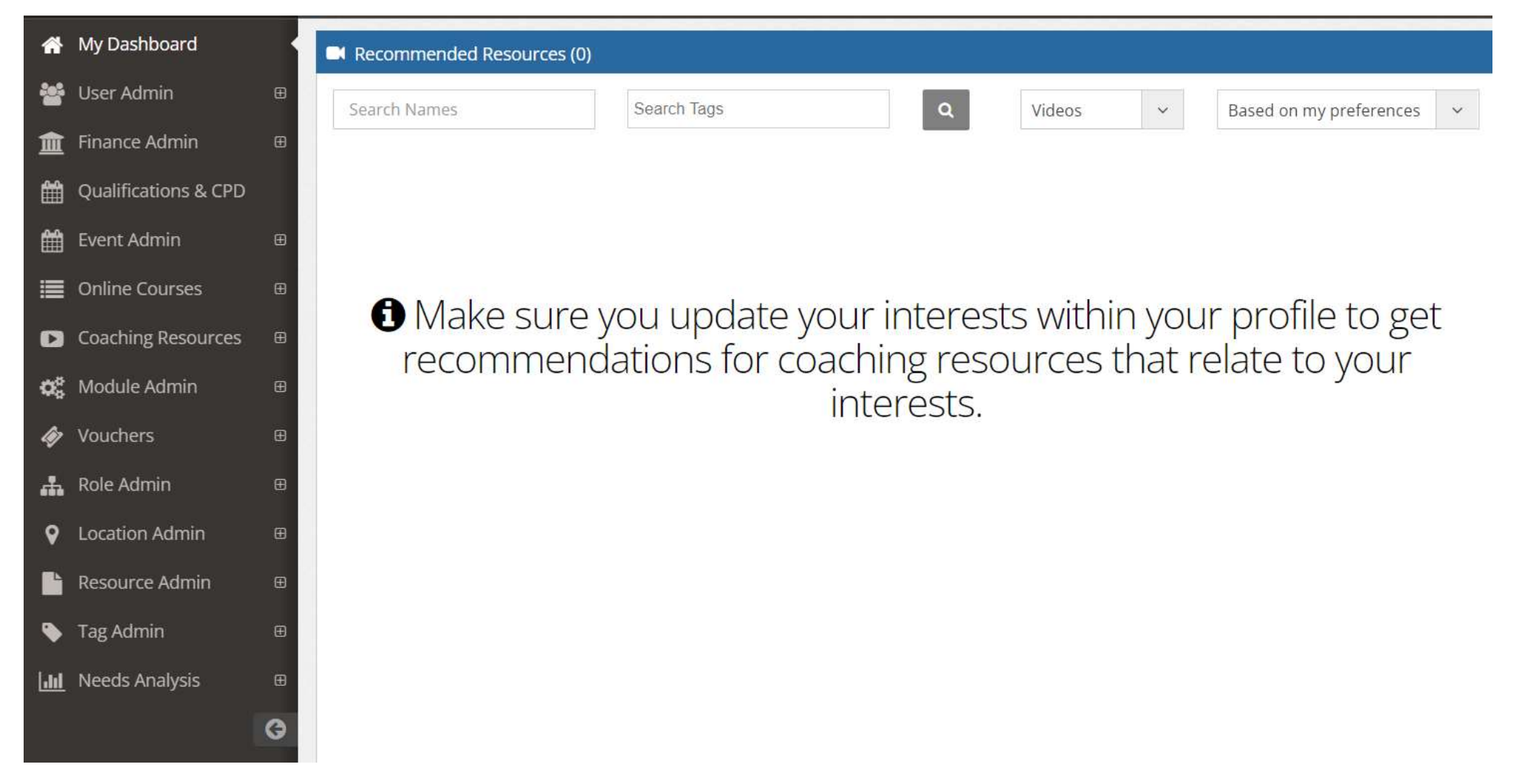

**TO UPDATE ANY INFORMATION OF THE MYATHLETICS DASHBOARD, CLICK ON EDIT FOR THAT SECTION** 

**SEARCHING FOR COURSES** 

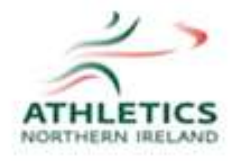

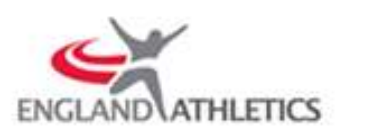

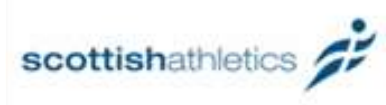

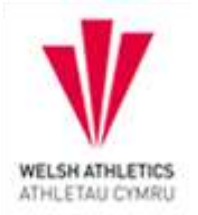

### **CLICK ON 'QUALIFICATIONS & CPD' AND THE BELOW SCREEN WILL APPEAR**

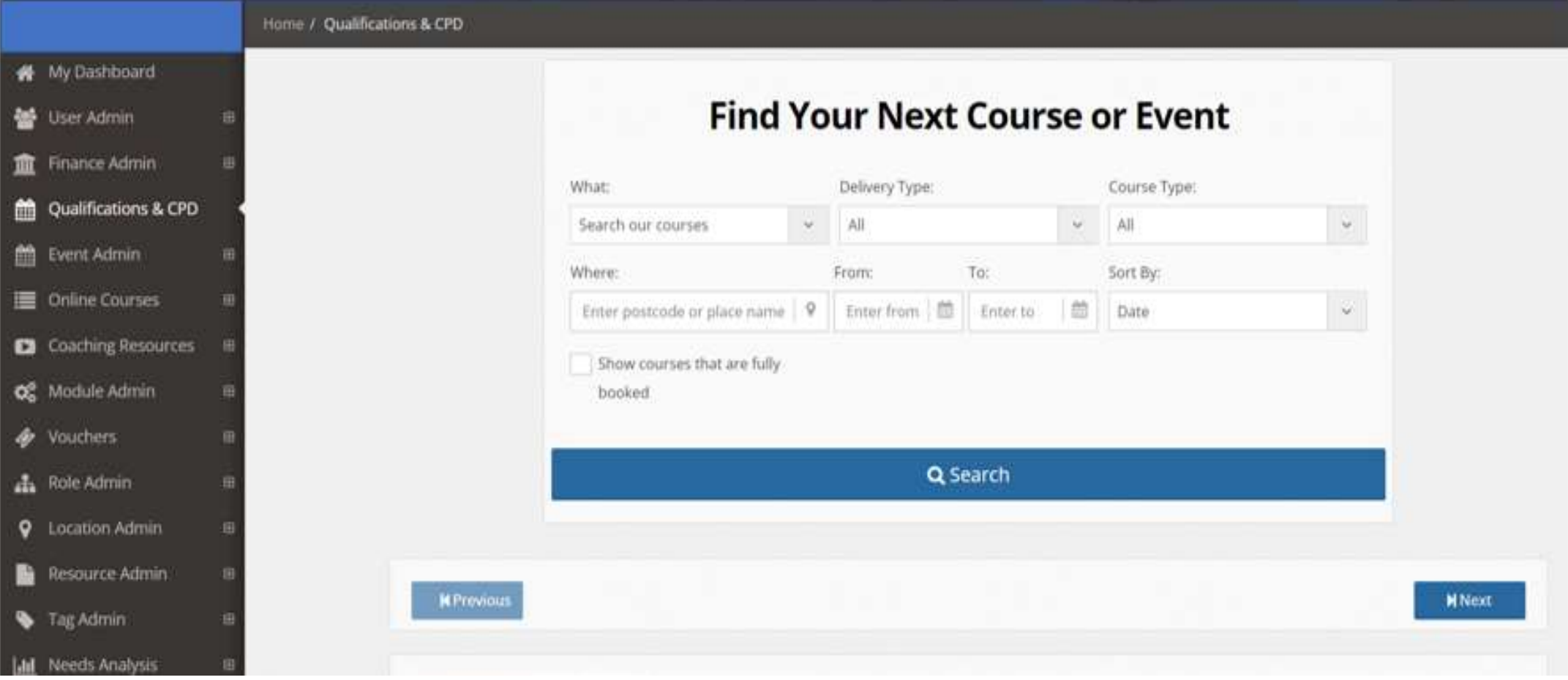

**Click on drop down arrow under 'what' to select the applicable course** 

**Click on drop down arrow under 'course type' and select 'officials'. Thereafter, click on Search STEP 2 – SELECTING COURSE ALL COURSES ARE VIEWED IN THE BELOW FORMAT** 

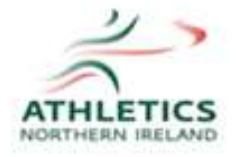

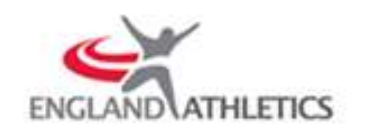

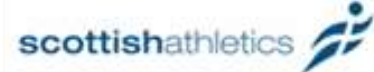

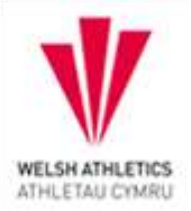

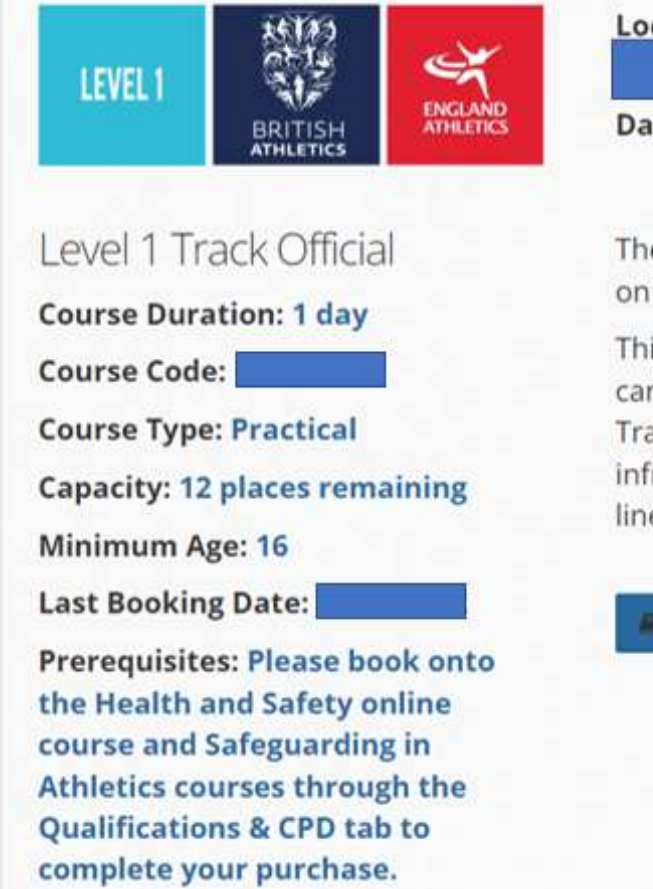

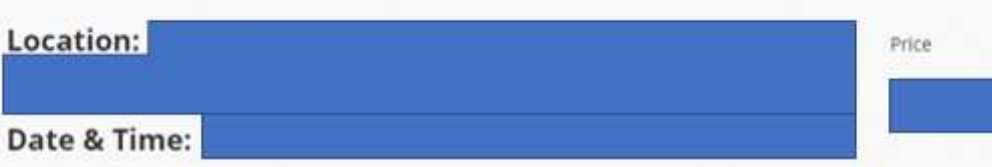

The level 1 Track Official course is an entry level qualification on the UK Athletics Track & Field Officials pathway.

This 2 hour 30 minutes, practical course will introduce candidates to the key roles, responsibilities and duties of a Track Official, including recording and reporting infringements, knowledge of track markings and judging lane lines and the finish.

**E** Book Now Read More

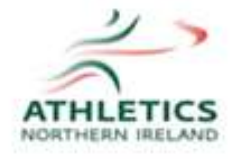

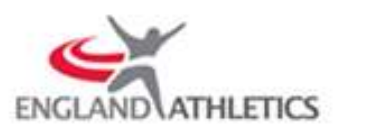

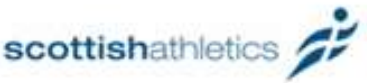

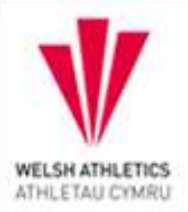

### TO FIND OUT MORE INFORMATION ON THE COURSE, PLEASE CLICK ON 'READ MORE'

### AS PER BELOW. PRE AND POST COURSE GENERAL INFORMATION IS PROVIDED

#### THIS IS A VIRTUAL COURSE, YOU WILL BE SENT THE LINK TO JOIN IN YOUR BOOKING CONFIRMATION EMAIL.

#### Who should go on this course?

Anyone who is interested in officiating the track events, including sprints, relays and distance events.

#### What will I learn?

- To work as part of a team of track officials at an athletics meeting and carry out the basic duties of a track judge/umpire.
- To know the equipment you need to have with you at an athletics meeting to enable you to carry out your duties throughout the meeting.
- To understand that a track judge/umpire should record what is seen without being influenced by anyone else.
- To have a basic knowledge of track markings particularly the finishing line (how to judge the finish) and lane lines.
- To carry out the basic duties such as; judging, lap board and bell, break line, take over judge, hurdle observation, umpiring for observing running out of lane or impeding other athletes and what these involve.

#### Is there an assessment?

There isn't an assessment but after the course candidates need to complete at least 4 competition experiences to become licensed. Candidates must have completed the Health & Safety course for Officials and Safequarding in Athletics course.

#### What do I do after the course?

- It is essential you complete a DBS. For guidance on this please click here.  $\cdot$
- Ensure there is a passport quality photograph added to your myAthletics profile (head shot on a white background).  $\epsilon$
- Complete a minimum of 4 experiences for Level 1.  $\cdot$
- $\cdot$ Complete the Level 1 Application for Accreditation.
- Send your completed Level 1 Application for Accreditation to officialsaccreditation@englandathletics.org  $\ddot{\phantom{0}}$
- For more information on progressing through the Officials Pathway please click here.  $\cdot$

**Notes** 

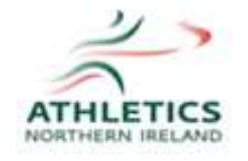

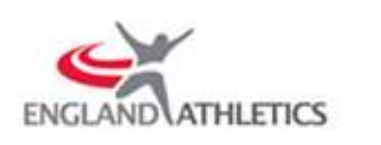

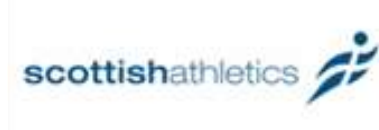

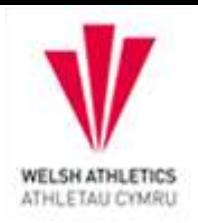

**YOU CAN CLICK ON 'BOOK NOW' BUTTON AT THE BOTTOM OF THE SCREEN OR THE CROSS (TOP RIGHT OF BOX) THE FOLLOWING MESSAGE WILL BE DISPLAYED WHEN YOU CLICK 'BOOK NOW'. TO PROCEED WITH BOOKING CLICK 'OK'**

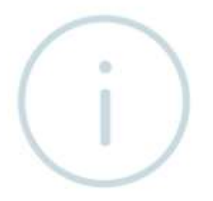

Please book onto the Health and Safety online course and Safeguarding in Athletics courses through the Qualifications & CPD tab to complete your purchase.

OK

## **TO CONTINUE WITH THE BOOKING, CLICK 'OK' UNDER THE BELOW MESSAGE BOX**

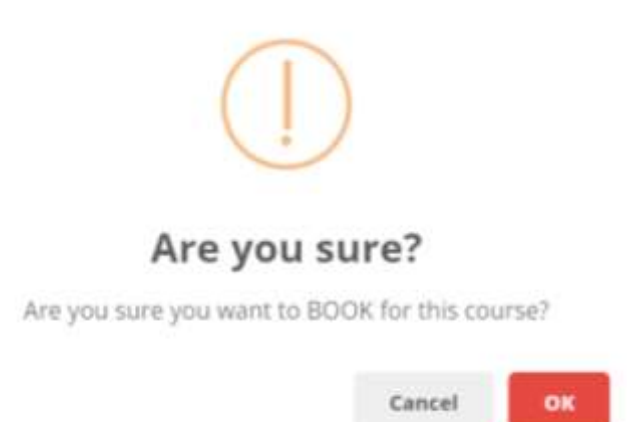

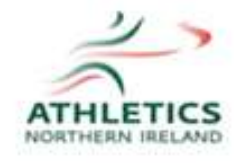

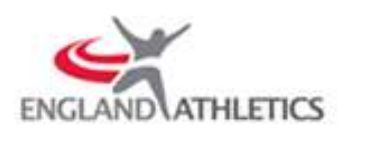

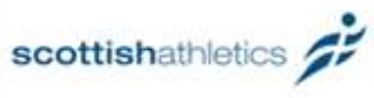

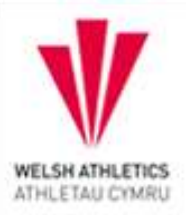

# **ACCESSING COURSE MATERIAL**

### **CLICK ON 'ONLINE COURSES' THEN 'GO TO MY LEARNING'. CONTENT FOR YOUR COURSES WILL BE AVAILABLE**

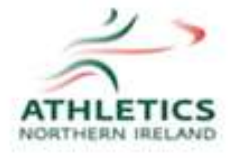

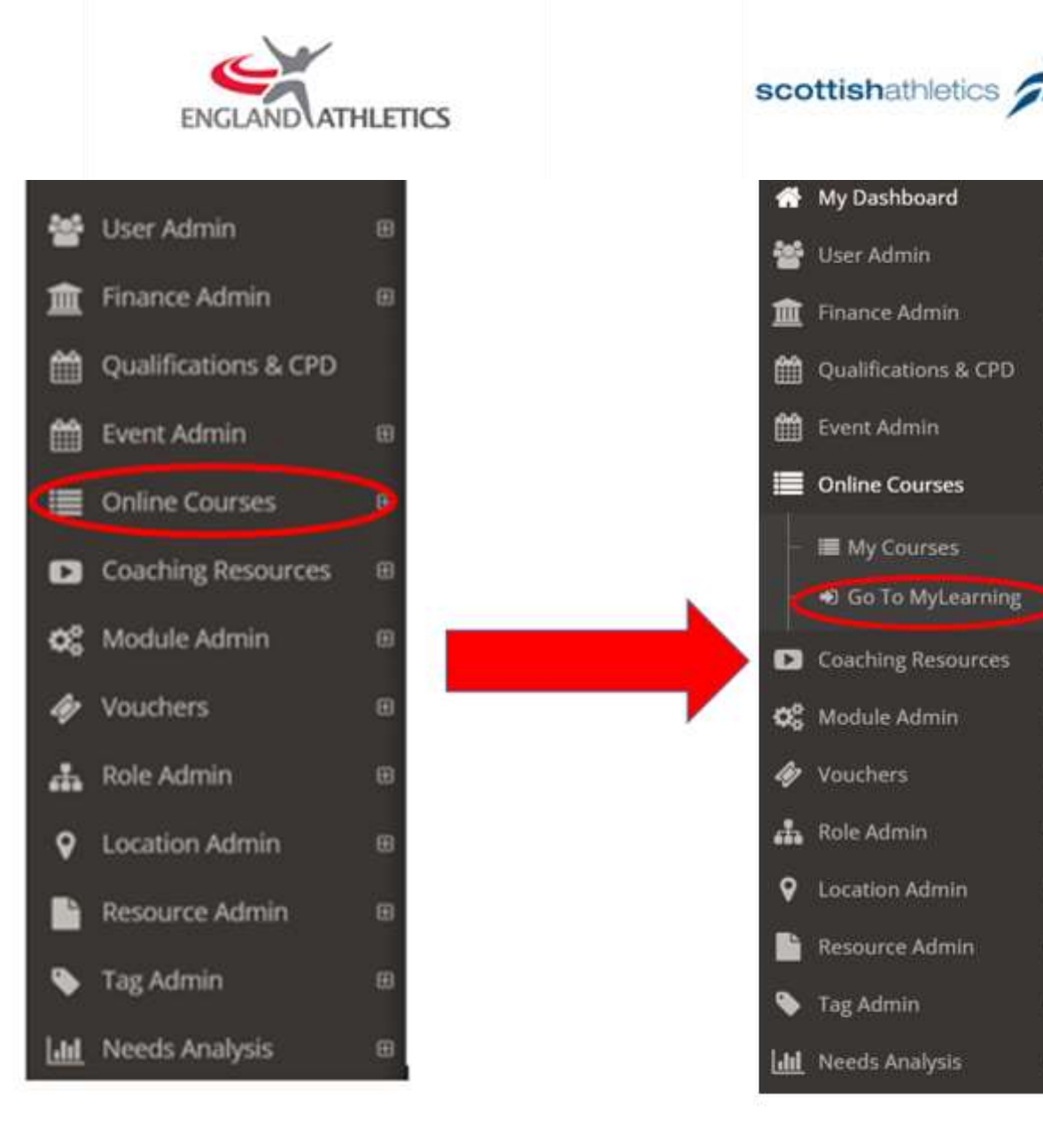

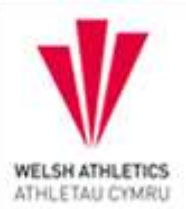

国

 $\Theta$ 

圓

圓

画

田

圓

田

田

田